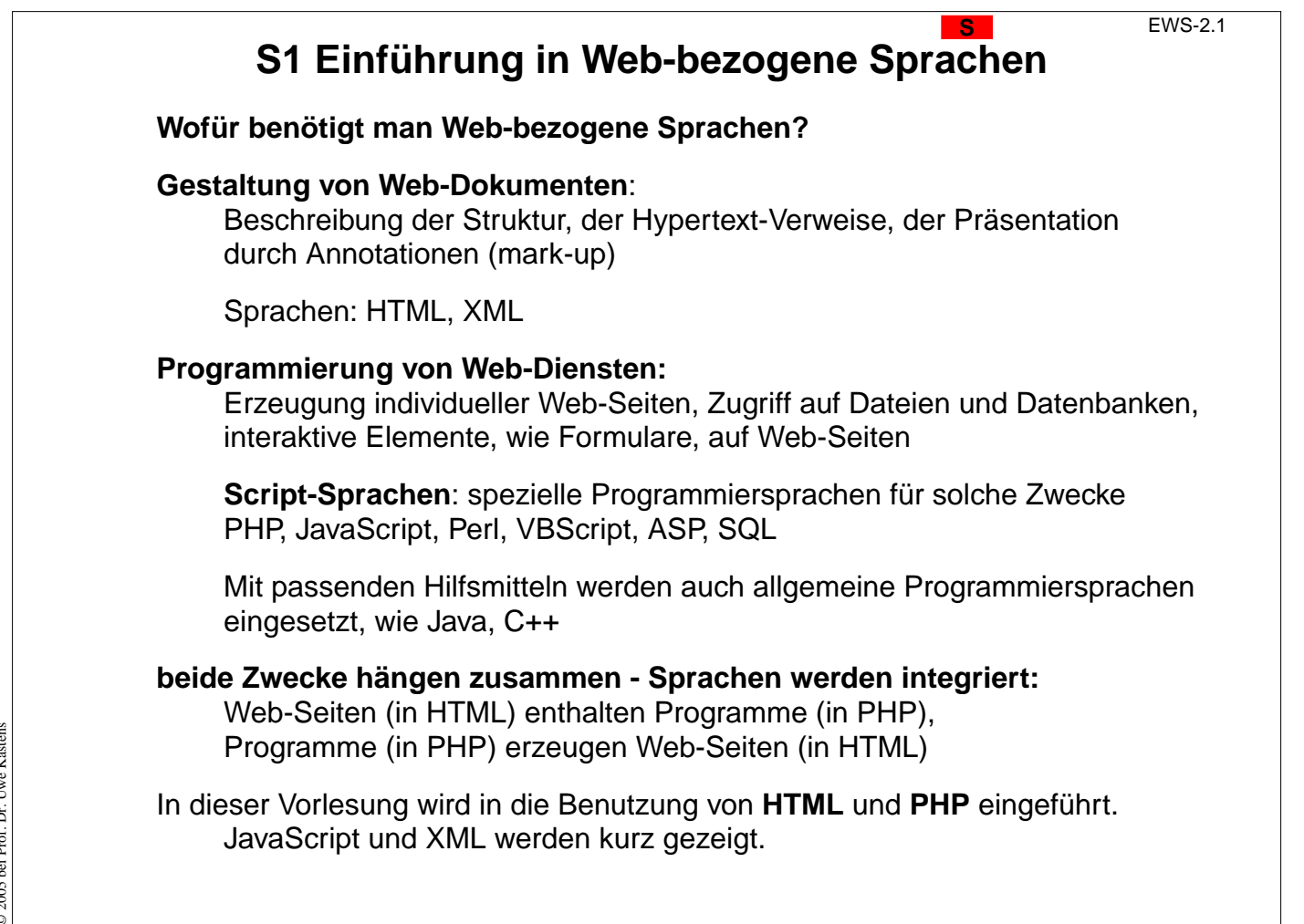

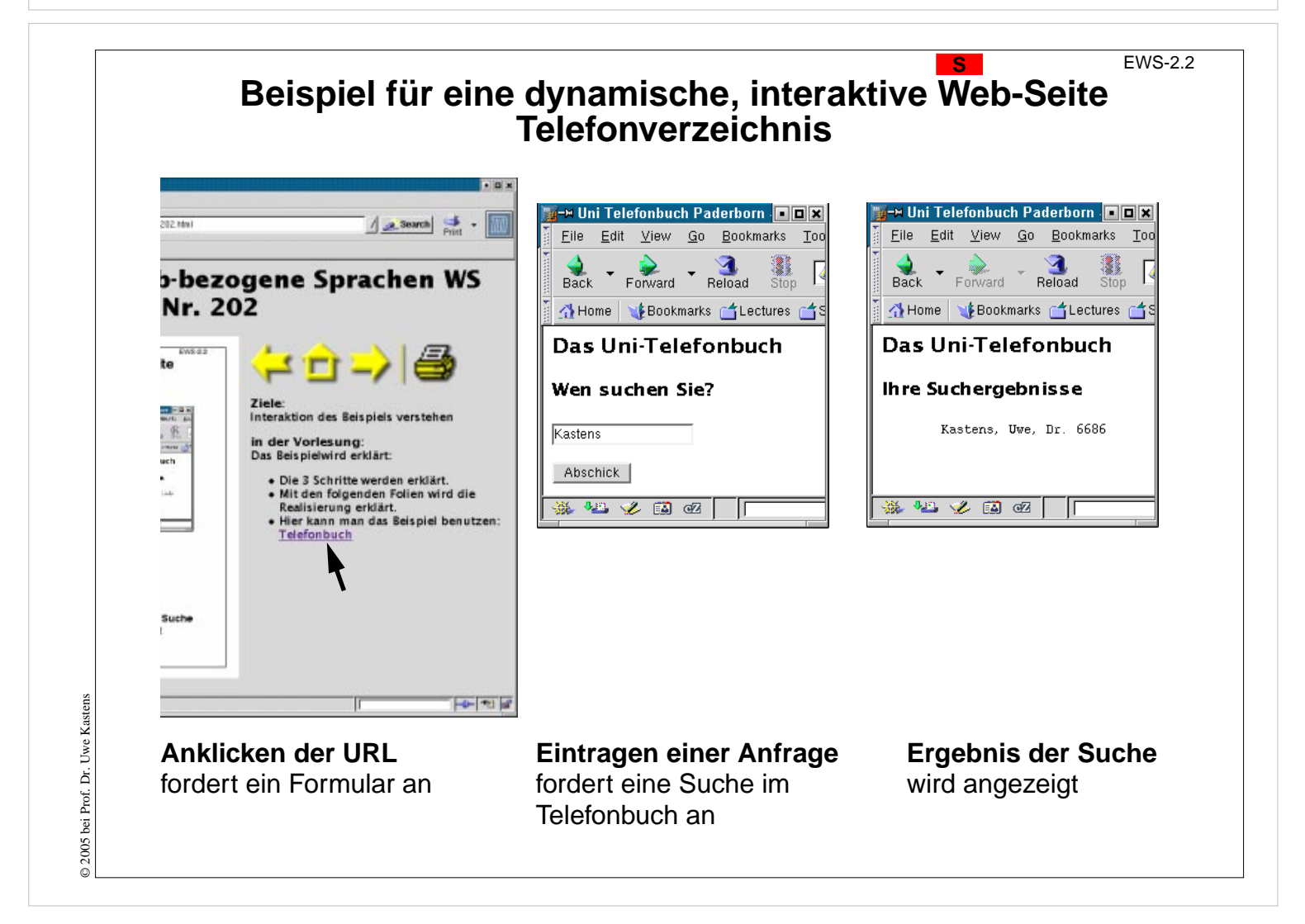

© 2005 bei Prof. Dr. Uwe Kastens Kastens D 2005 bei Prof. Dr. Uwe

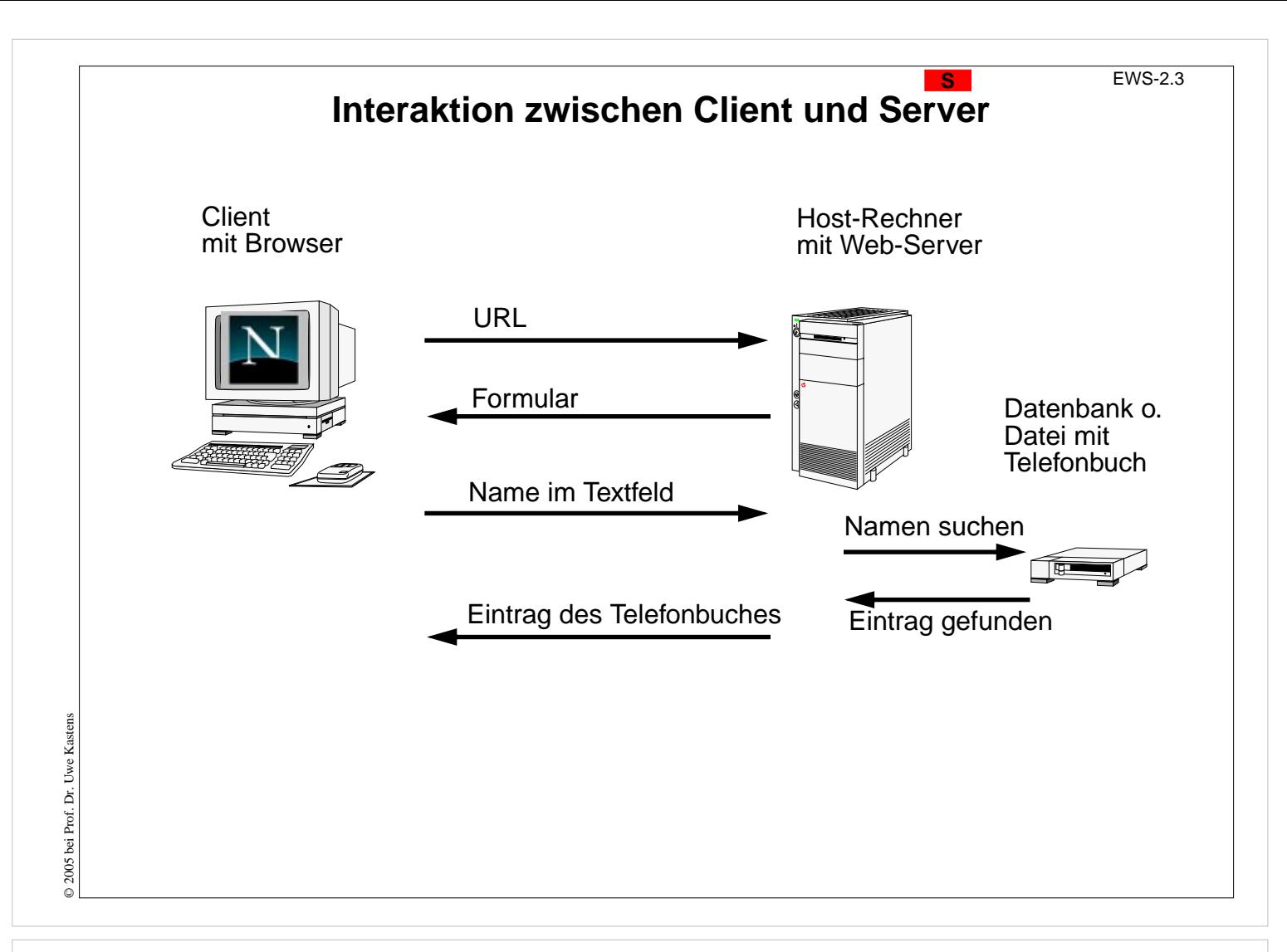

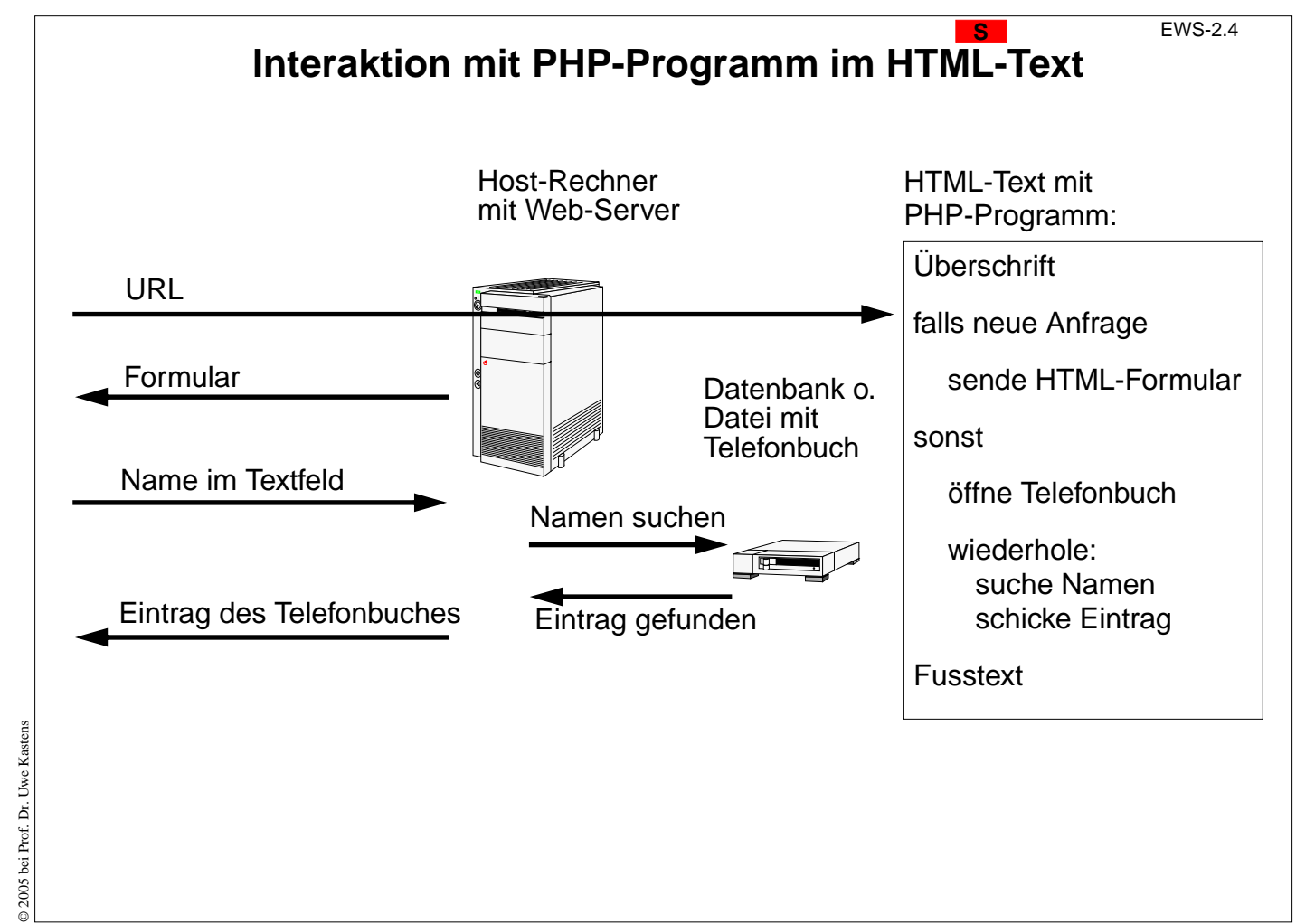

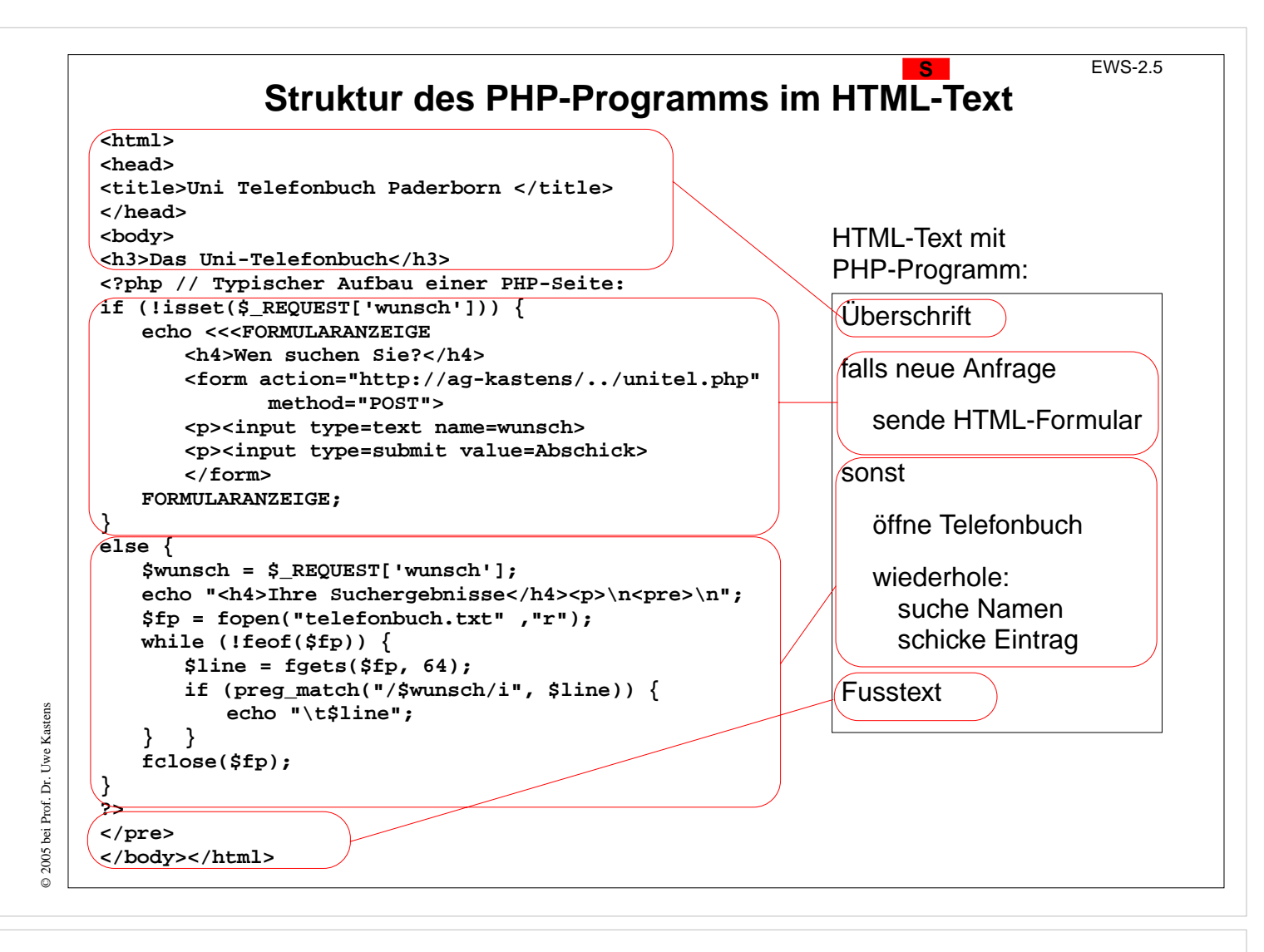

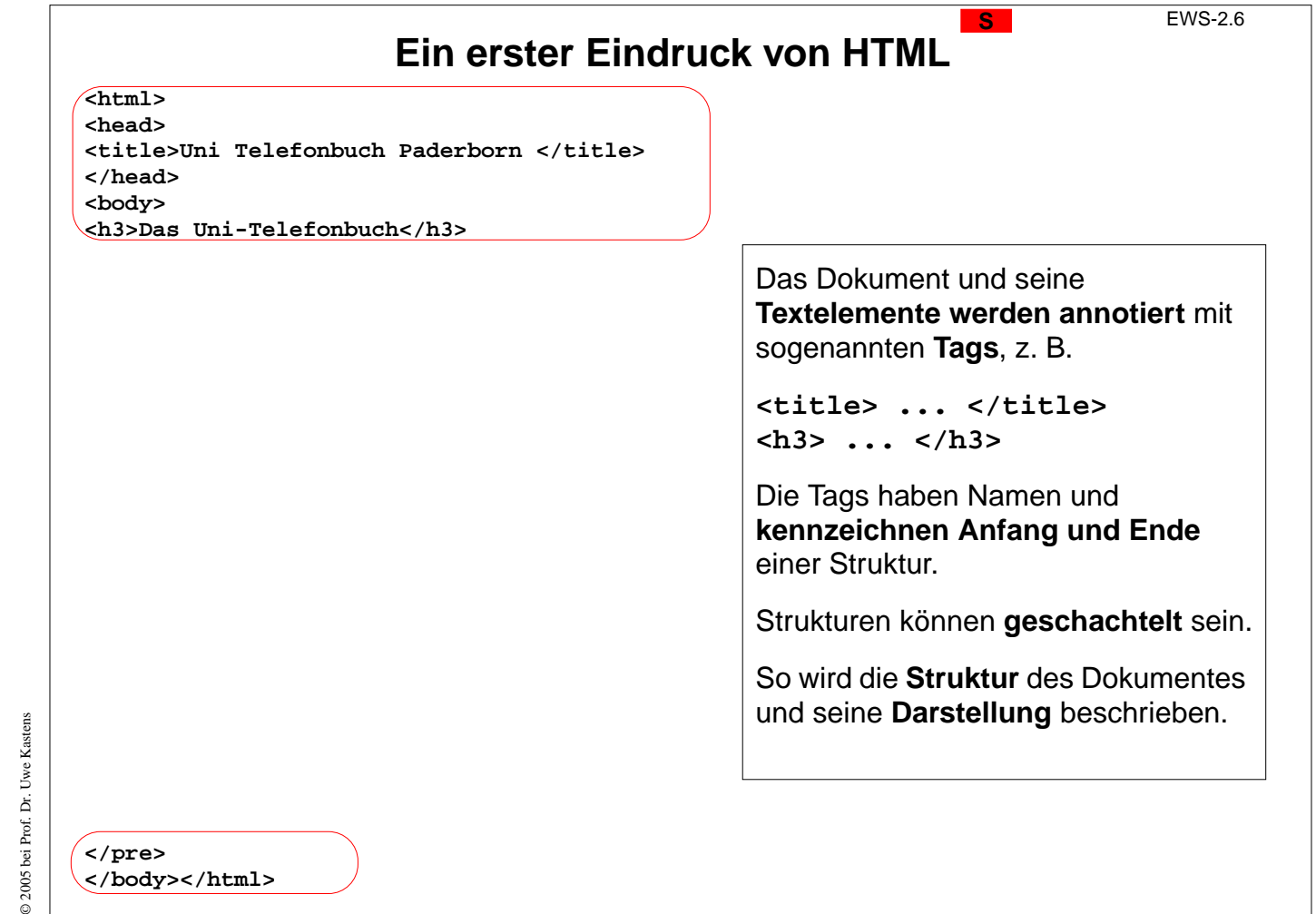

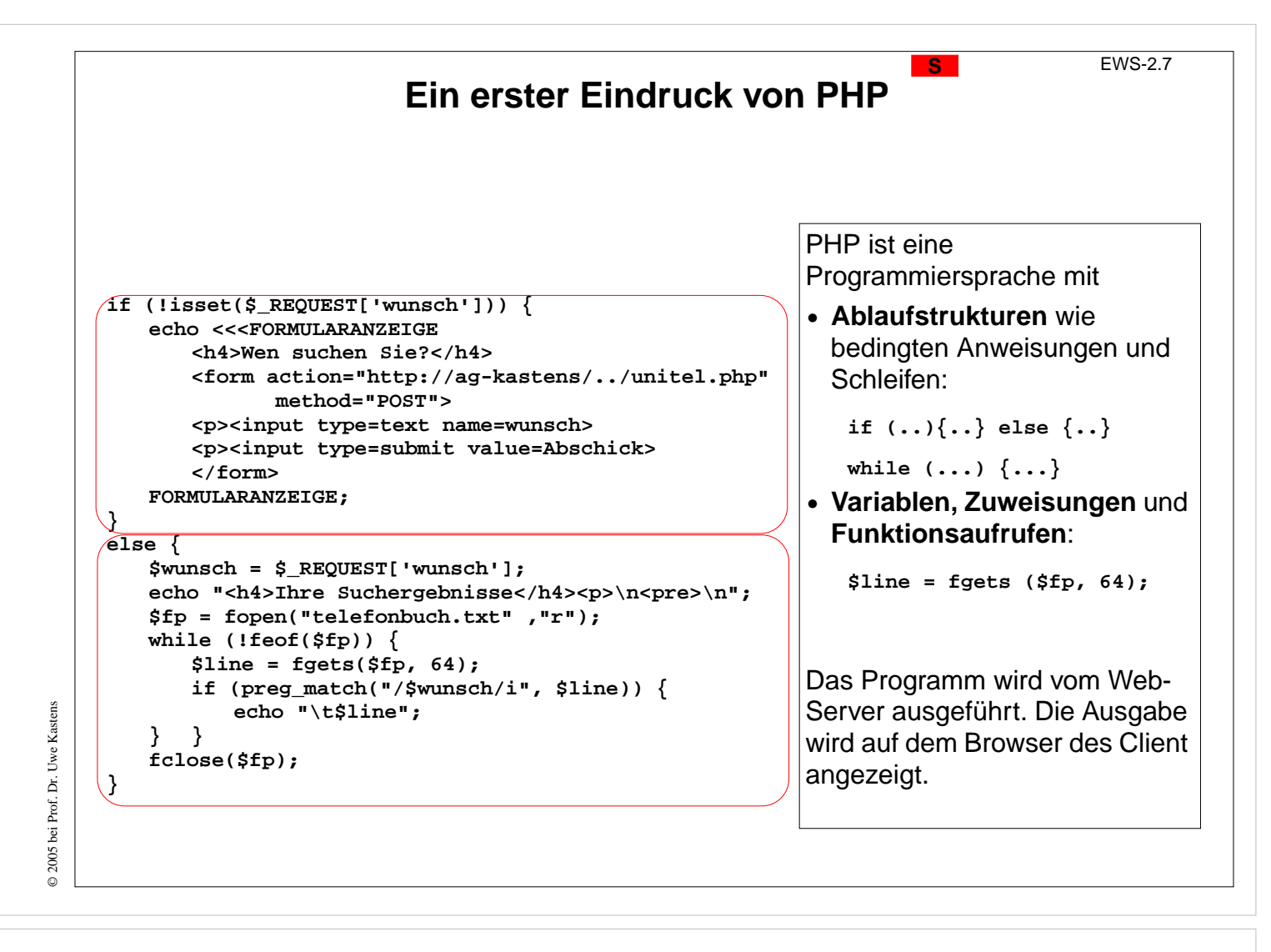

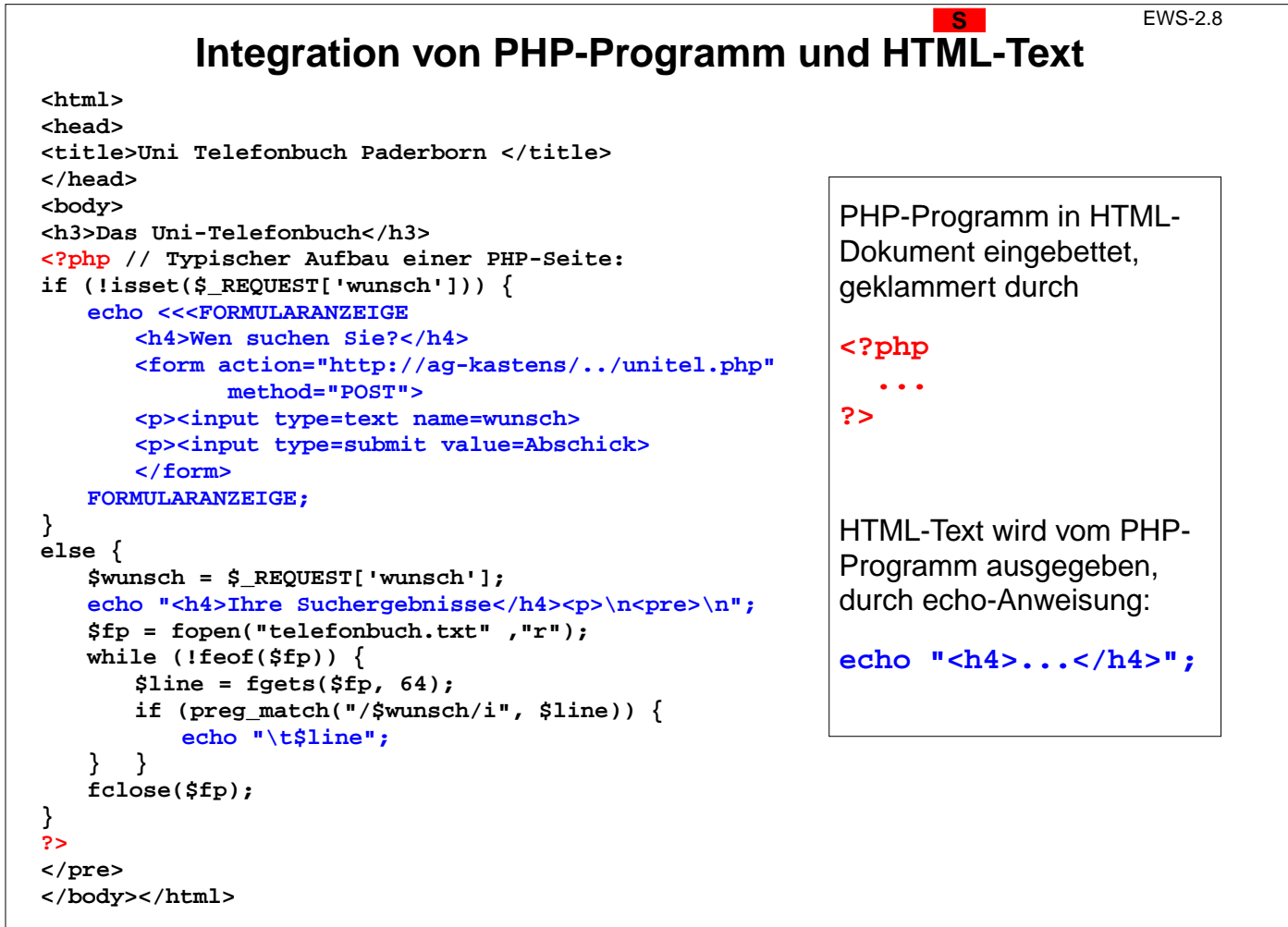

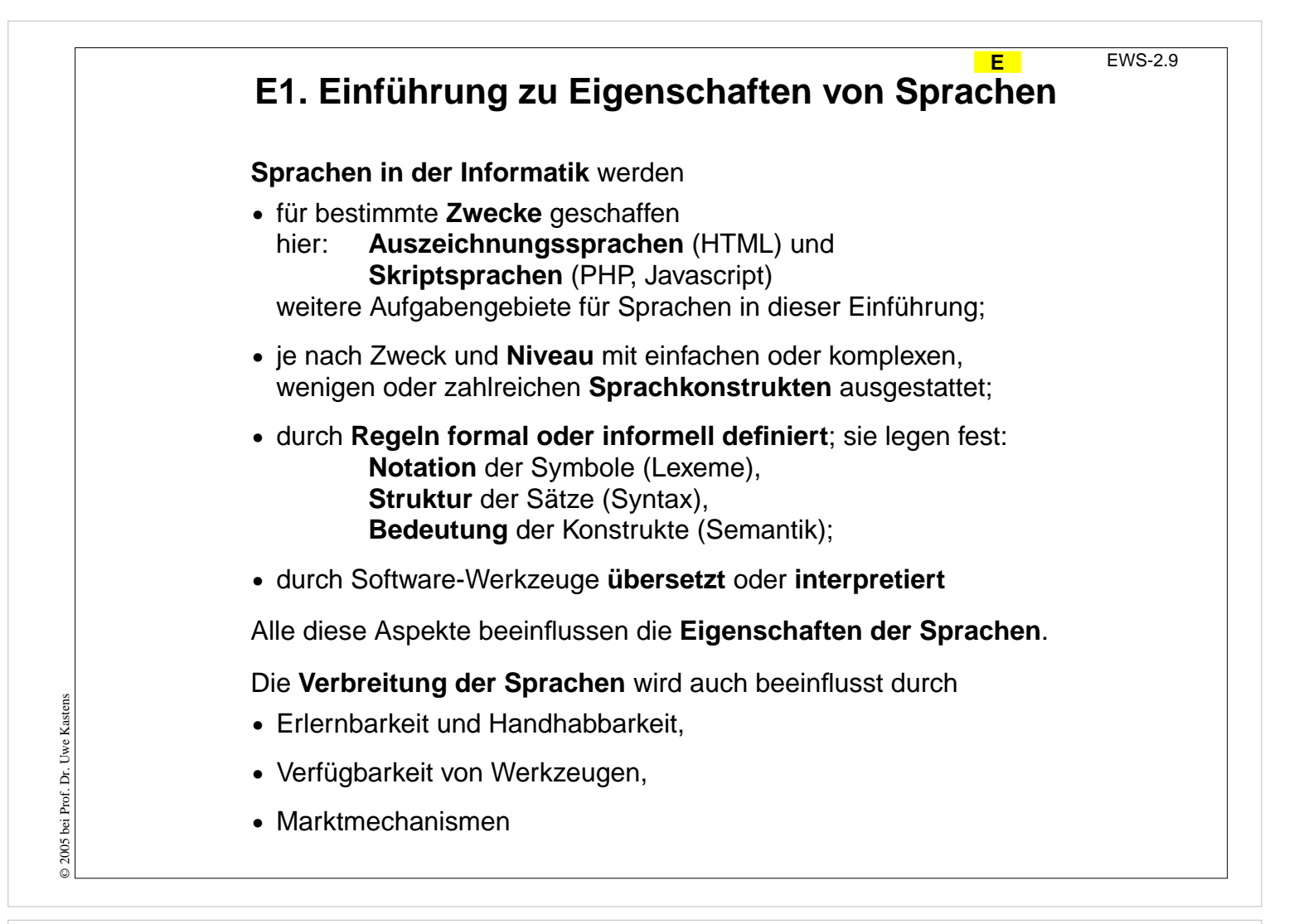

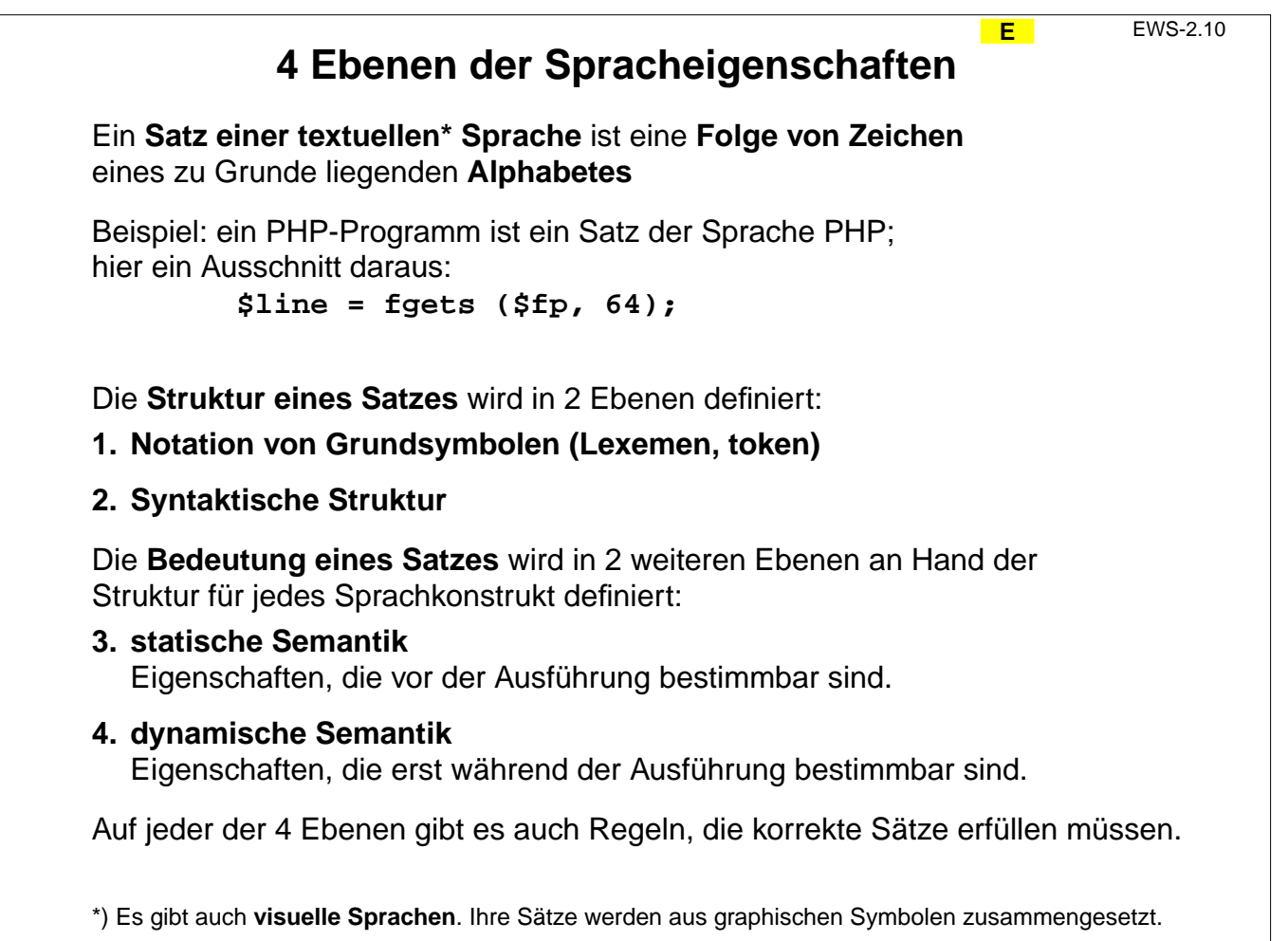

© 2005 bei Prof. Dr. Uwe Kastens

© 2005 bei Prof. Dr. Uwe Kastens

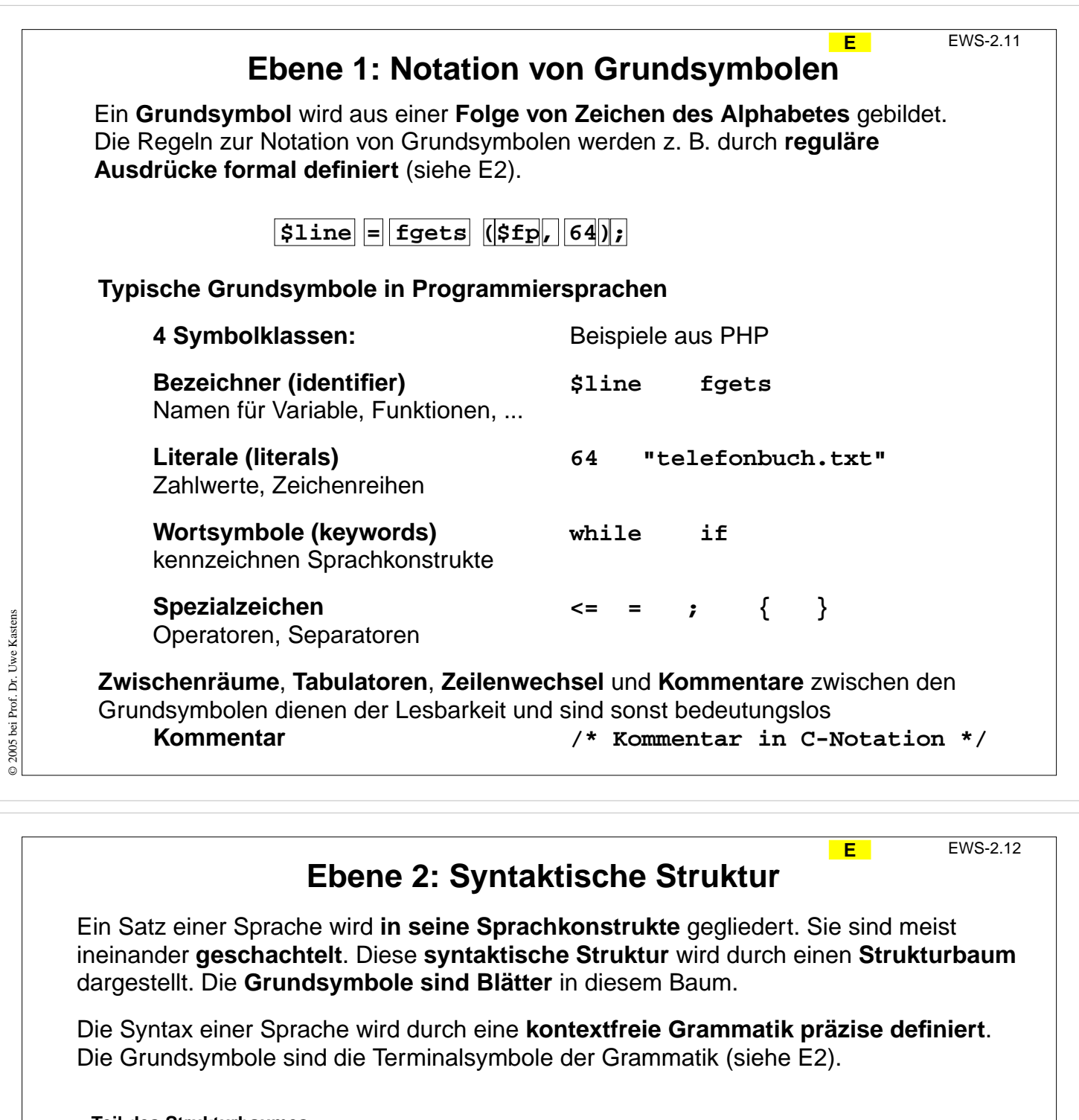

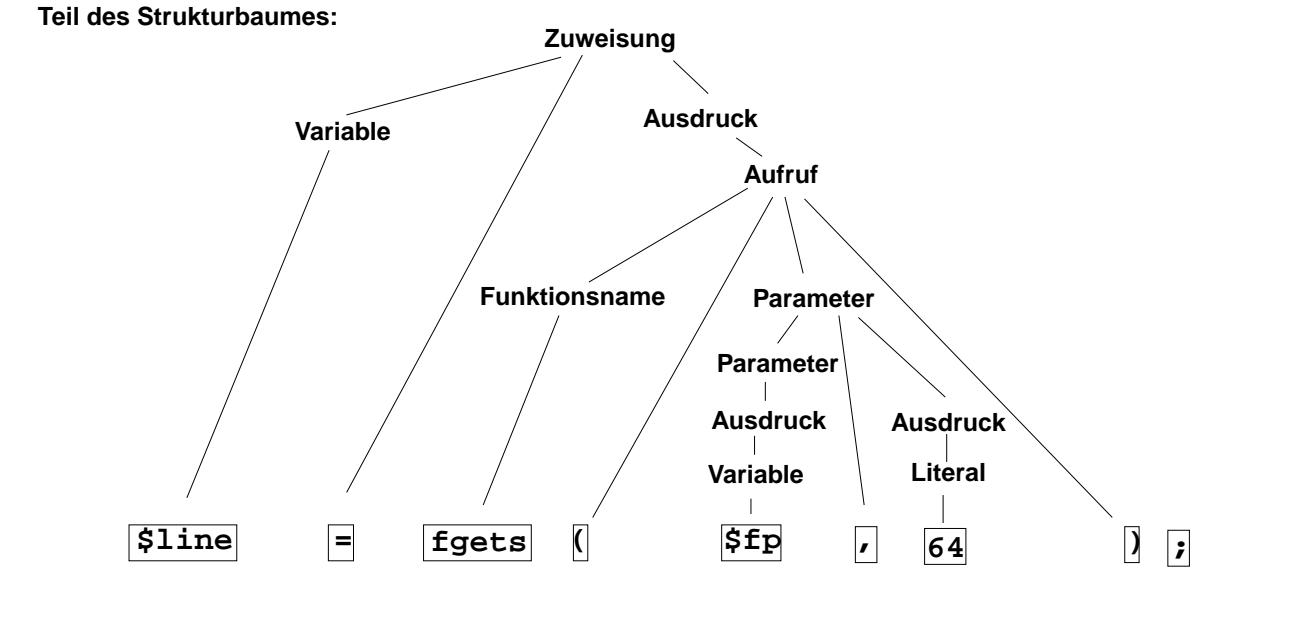

 $\odot$  2005 bei Prof. Dr. Uwe Kastens © 2005 bei Prof. Dr. Uwe Kastens

### **Ebene 3: Statische Semantik E** EWS-2.13 **Eigenschaften von Sprachkonstrukten**, die ihre Bedeutung (Semantik) beschreiben, soweit sie **an der Programmstruktur festgestellt** werden können (**statisch**), ohne das Programm auszuführen. **Typische Eigenschaften der statischen Semantik** (für **übersetzte** Sprachen): **• Bindung von Namen**: Regeln, die einer **Anwendung** eines Namens seine **Definition** zuordnen. z. B. "Zu dem Funktionsnamen in einem Aufruf muss es eine Funktionsdefinition mit gleichem Namen geben." **• Typregeln**: Sprachkonstrukte wie **Ausdrücke** und **Variable** liefern bei ihrer Auswertung einen **Wert eines bestimmten Typs**. Er muss im Kontext zulässig sein und kann die Bedeutung von Operationen näher bestimmen. z. B. "Die Operanden des + Operators müssen Zahlwerte sein." **5 + "Text"** ist in vielen Sprachen ein Typfehler In der Sprache **PHP** gehören die **Bindungsregeln** zur **statischen Semantik**, die **Typregeln** aber zur **dynamischen Semantik**, da sie erst bei der Ausführung des Programms angewandt werden können.

© 2005 bei Prof. Dr. Uwe Kastens

2005 bei Prof. Dr. Uwe Kastens

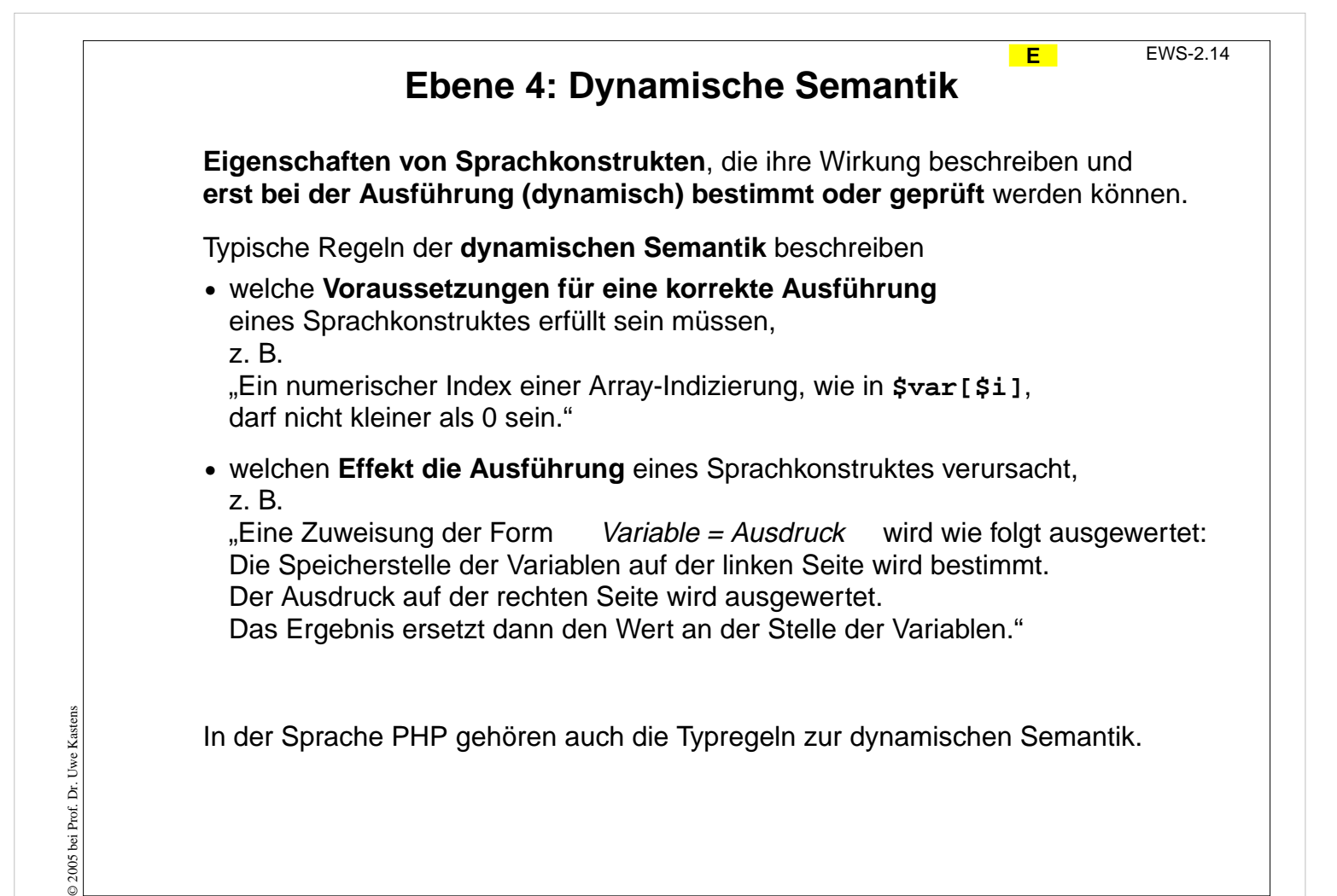

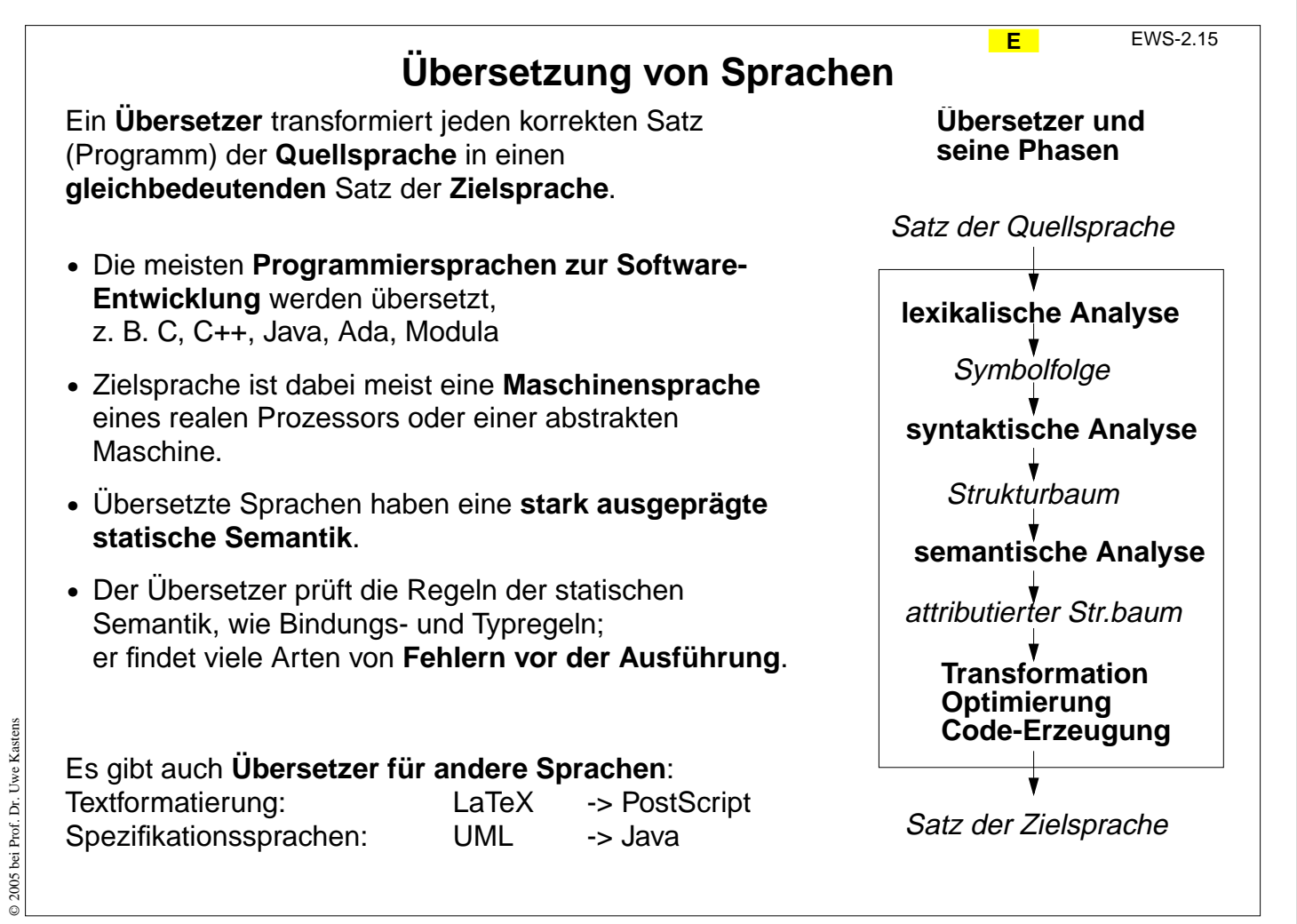

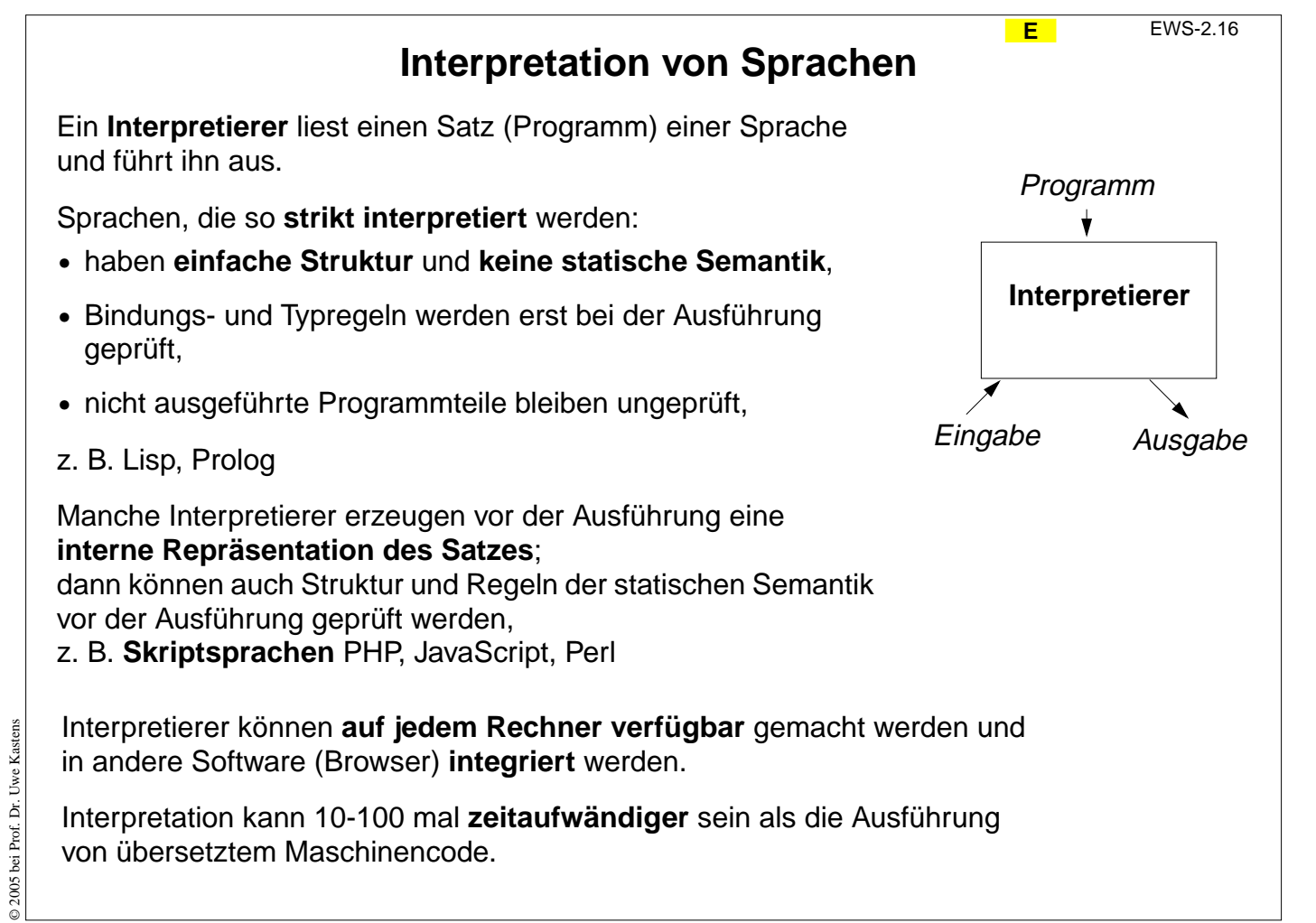

### **Zwecke von Sprachen: allgemeine Software-Entwicklung <sup>E</sup>** EWS-2.17 **Anforderungen**: **•** Algorithmen klar und effizient formulieren **•** komplexe Datenstrukturen klar und effizient formulieren **•** prüfbare Regeln (statische Semantik) einhalten, dadurch Fehler reduzieren **•** modulare Gliederung großer Programme mit expliziten Schnittstellen **•** Schnittstellenprüfung beim Zusammensetzen von Bibliothekskomponenten **Konsequenzen**: **•** umfangreiche, komplexe Sprachen: viele Konstrukte, viele Regeln **•** relativ hoher Schreibaufwand, durch explizite, redundante Angaben **Nutzen** hoch bei großen Software-Systemen recht umständlich für kleine, einfache Aufgaben **Sprachstile**: imperativ, objektorientiert, (funktional) **Sprachen**: Modula-2, Ada, C++, Eiffel, Java, (SML)

### **Zwecke von Sprachen: Skriptsprachen**

**E** EWS-2.18

#### **Scripting:**

Zusammensetzen von Kommandos zu einem wiederverwendbaren "Drehbuch"

#### **Anforderungen**:

- **•** kleine, einfache Aufgaben lösen ohne komplexe Algorithmen und Datenstrukturen
- **•** existierende Funktionen nutzen und verknüpfen
- **•** Verzicht auf Sicherheit durch prüfbare Regeln zugunsten kürzerer Programme
- **•** Textverarbeitung und Ein- und Ausgabe sind wichtig
- **•** gute Verfügbarkeit und Handhabbarkeit

### **Konsequenzen**:

- **•** einfache Sprachen: wenige Konstrukte, wenige Regeln, kurze Programme
- **•** dynamische Typprüfung
- **•** interpretiert, d. h. ohne Übersetzung ausführbar

**Herkunft:** Kommandosprachen von Betriebssystemen, JCL, Unix Shell

**Sprachstile**: imperativ, objektorientiert

**Sprachen**: PHP, Perl, JavaScript, Python

© 2005 bei Prof. Dr. Uwe Kastens 2005 bei Prof. Dr. Uwe Kastens

> © 2005 bei Prof. Dr. Uwe Kastens © 2005 bei Prof. Dr. Uwe Kastens

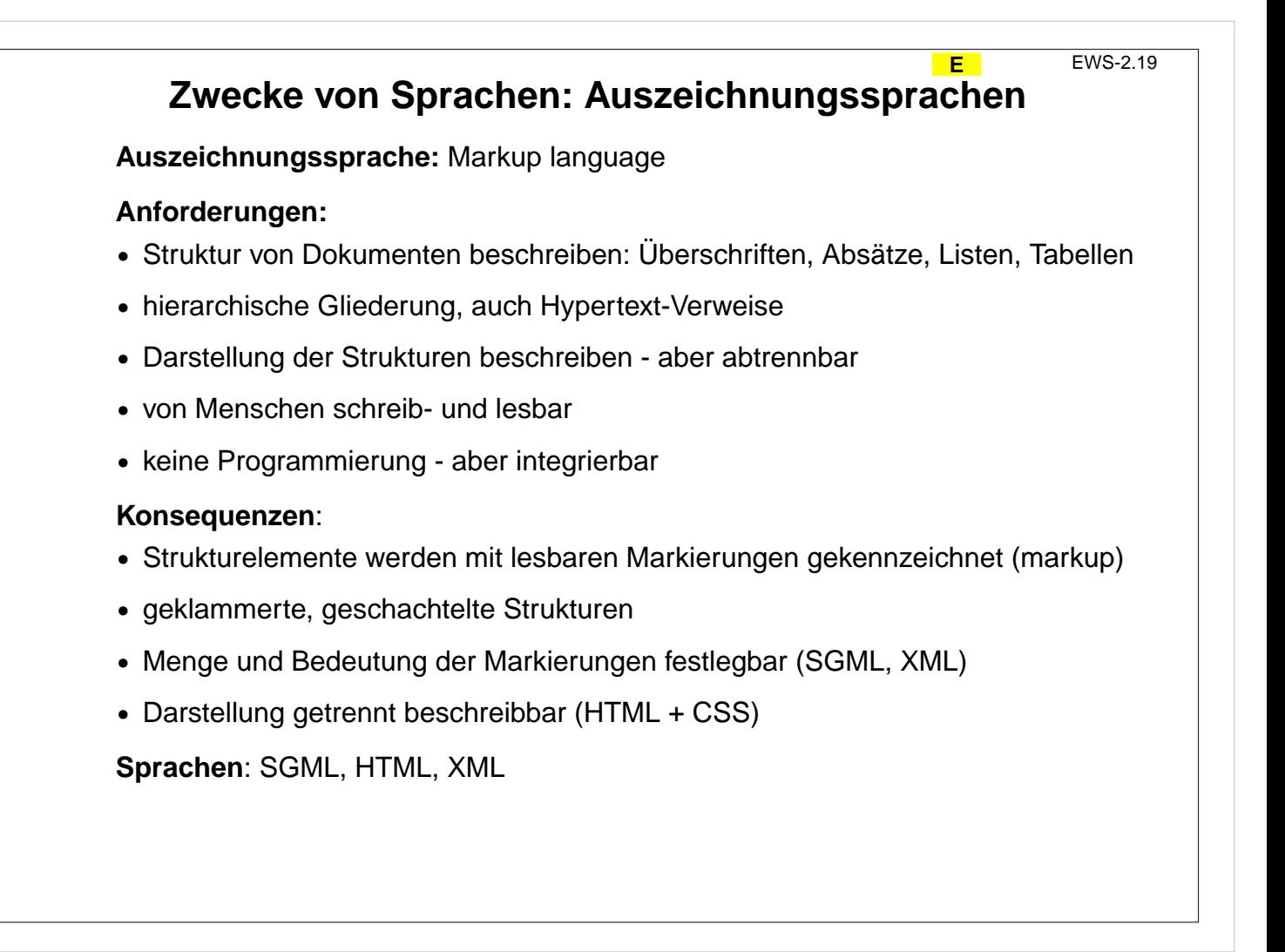

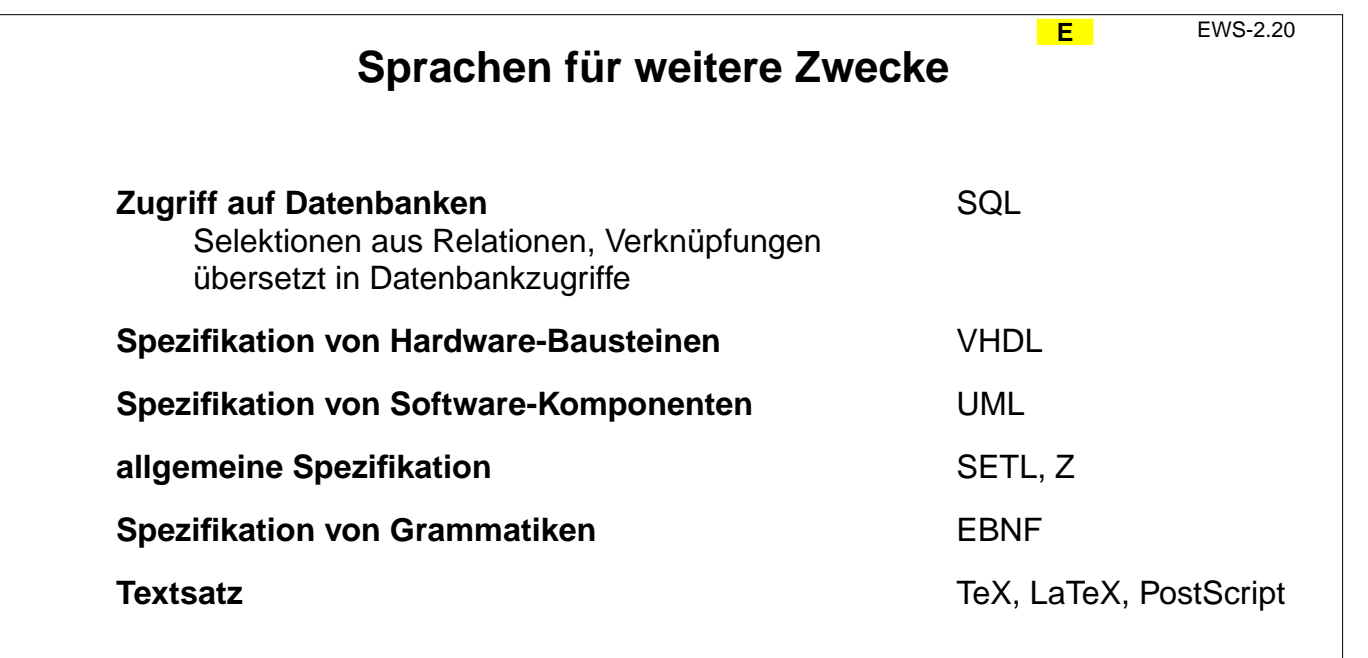

© 2005 bei Prof. Dr. Uwe Kastens

 $\odot$  2005 bei Prof. Dr. Uwe Kastens

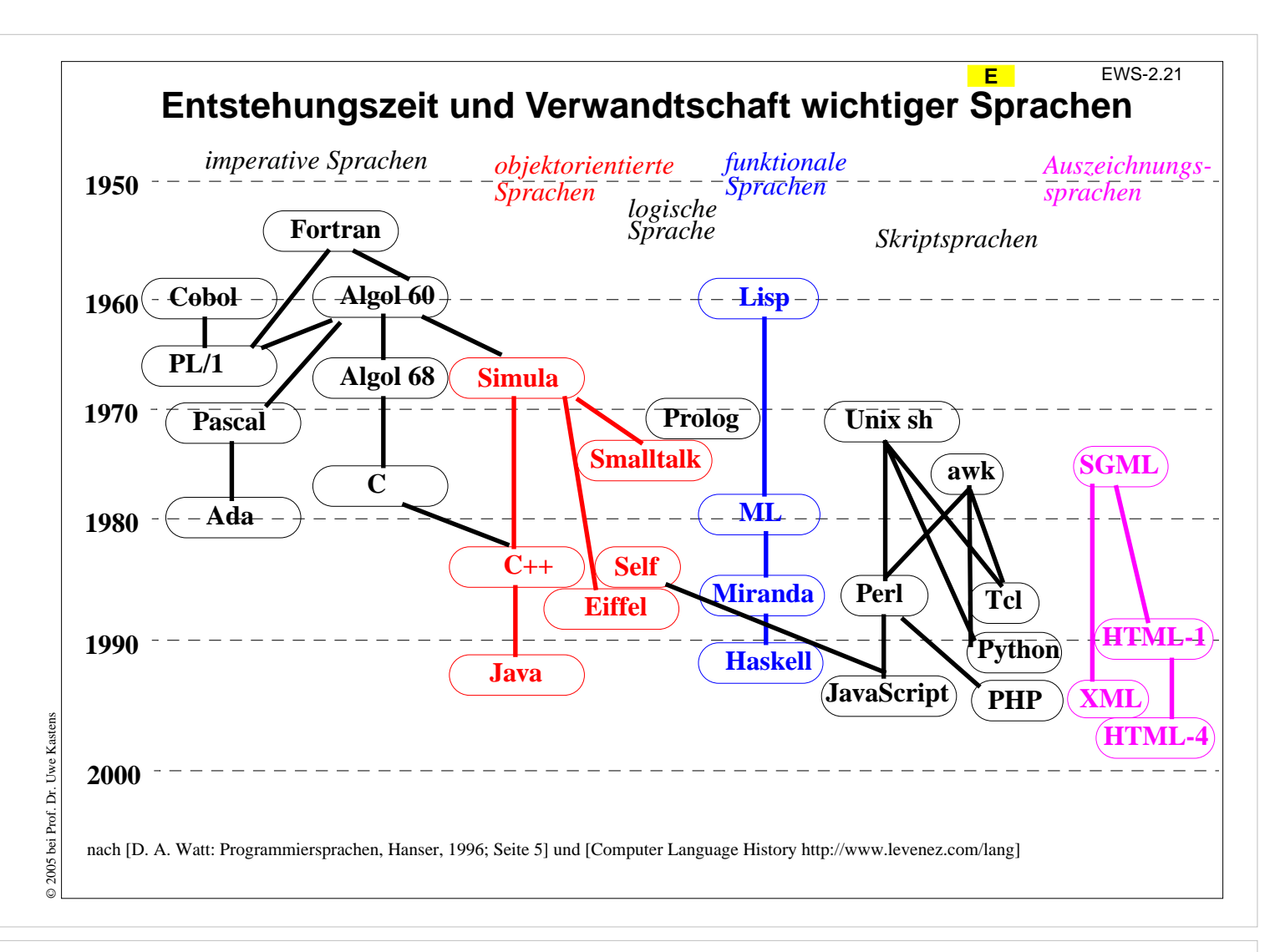

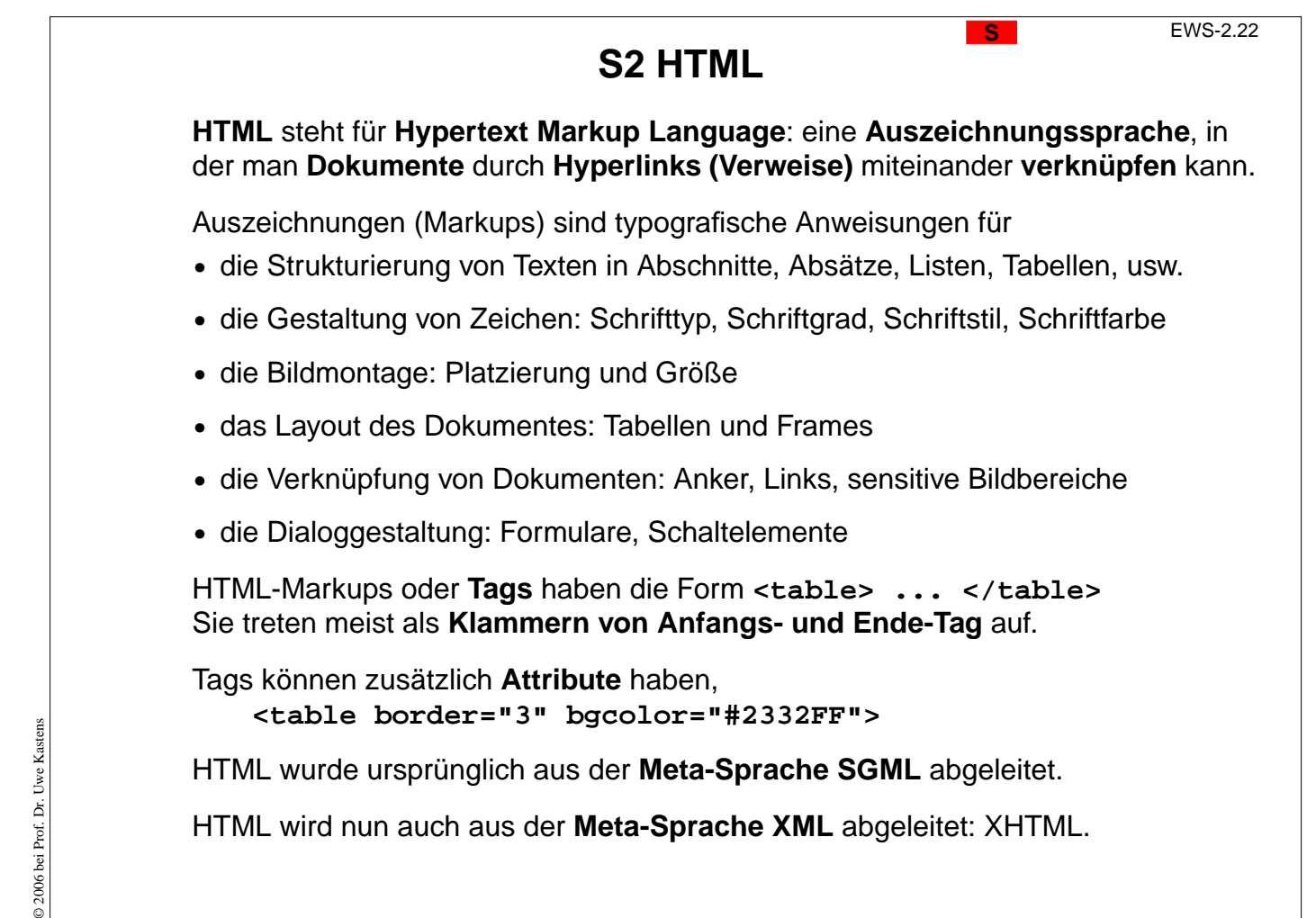

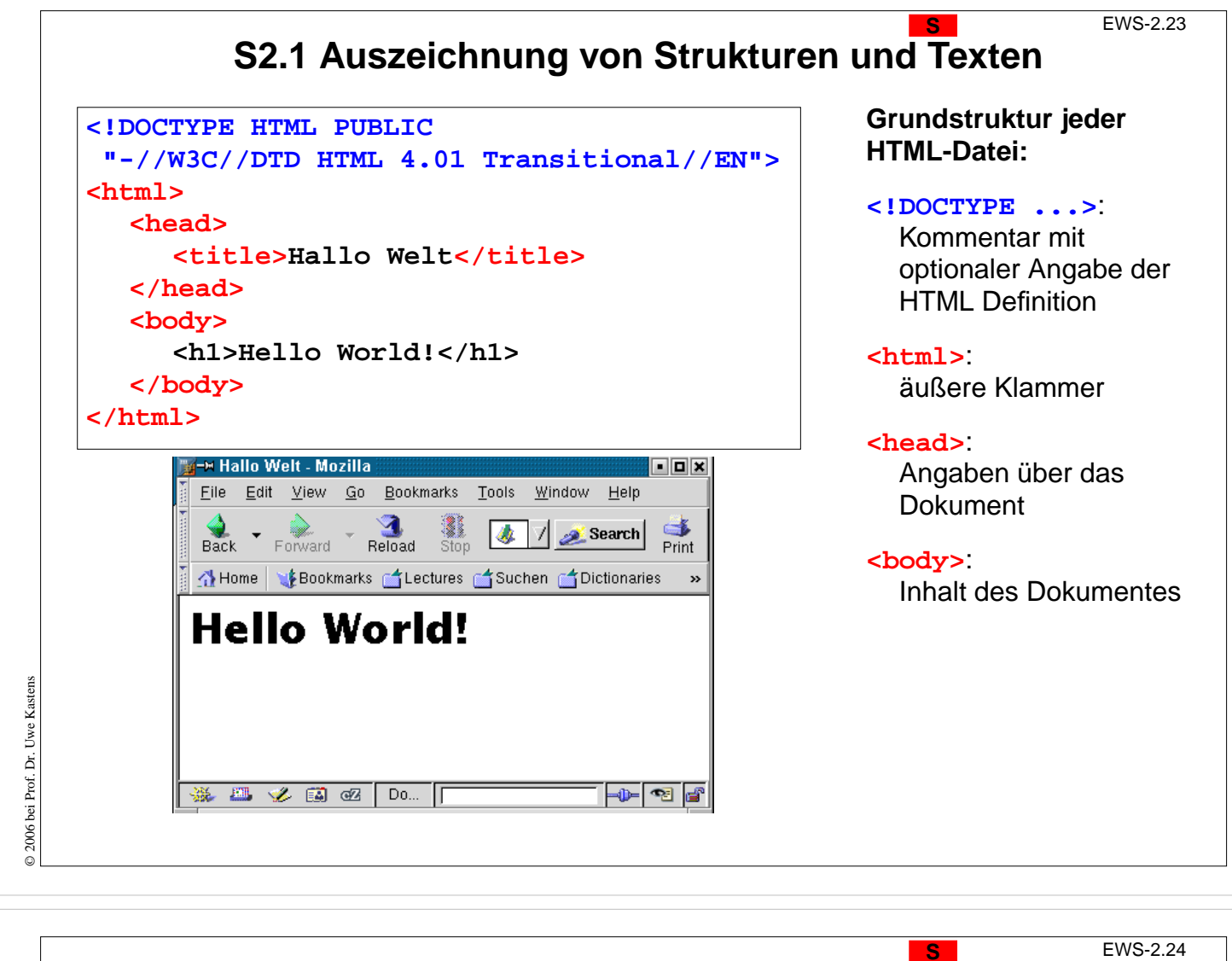

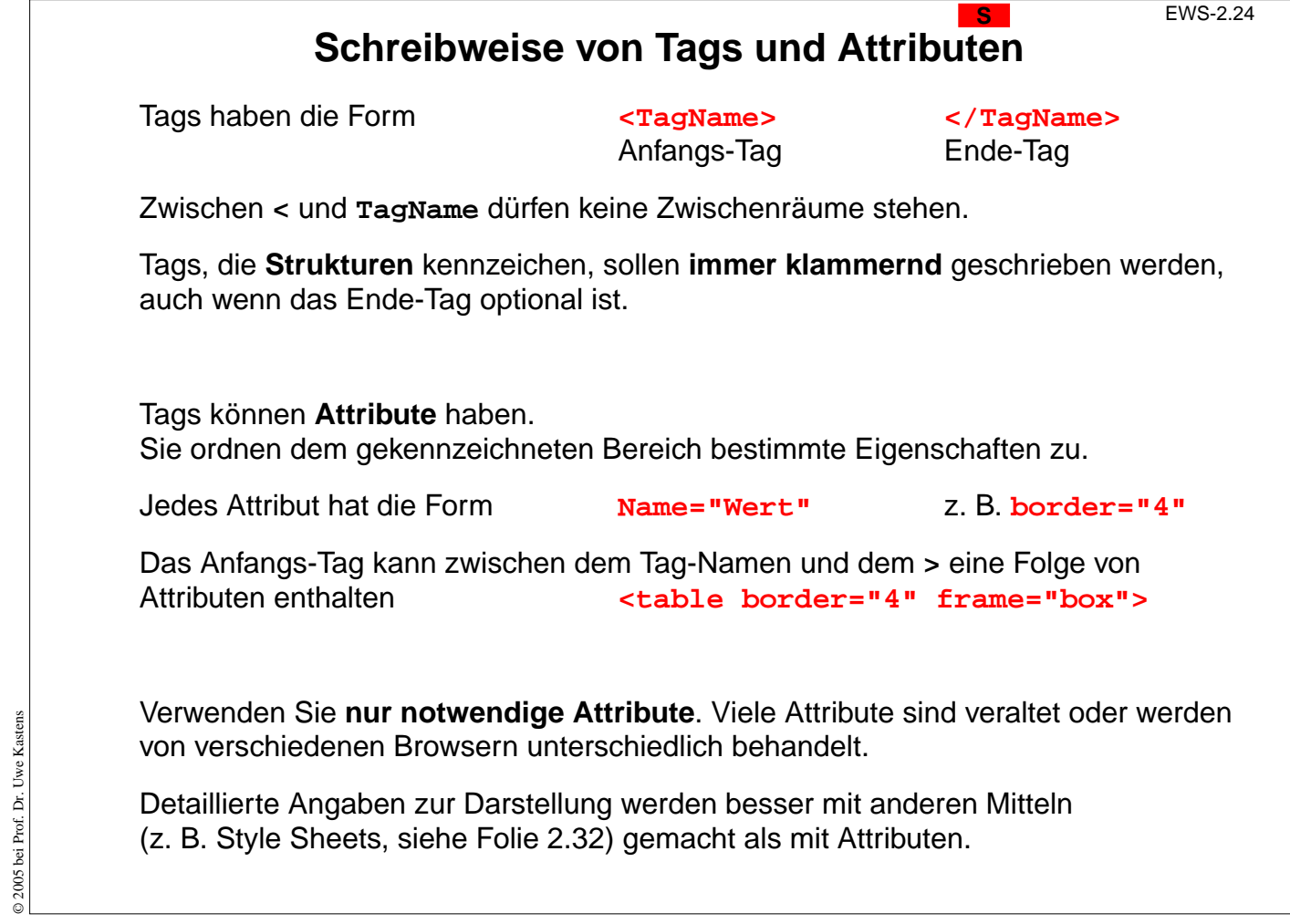

### **Überschriften und Absätze**

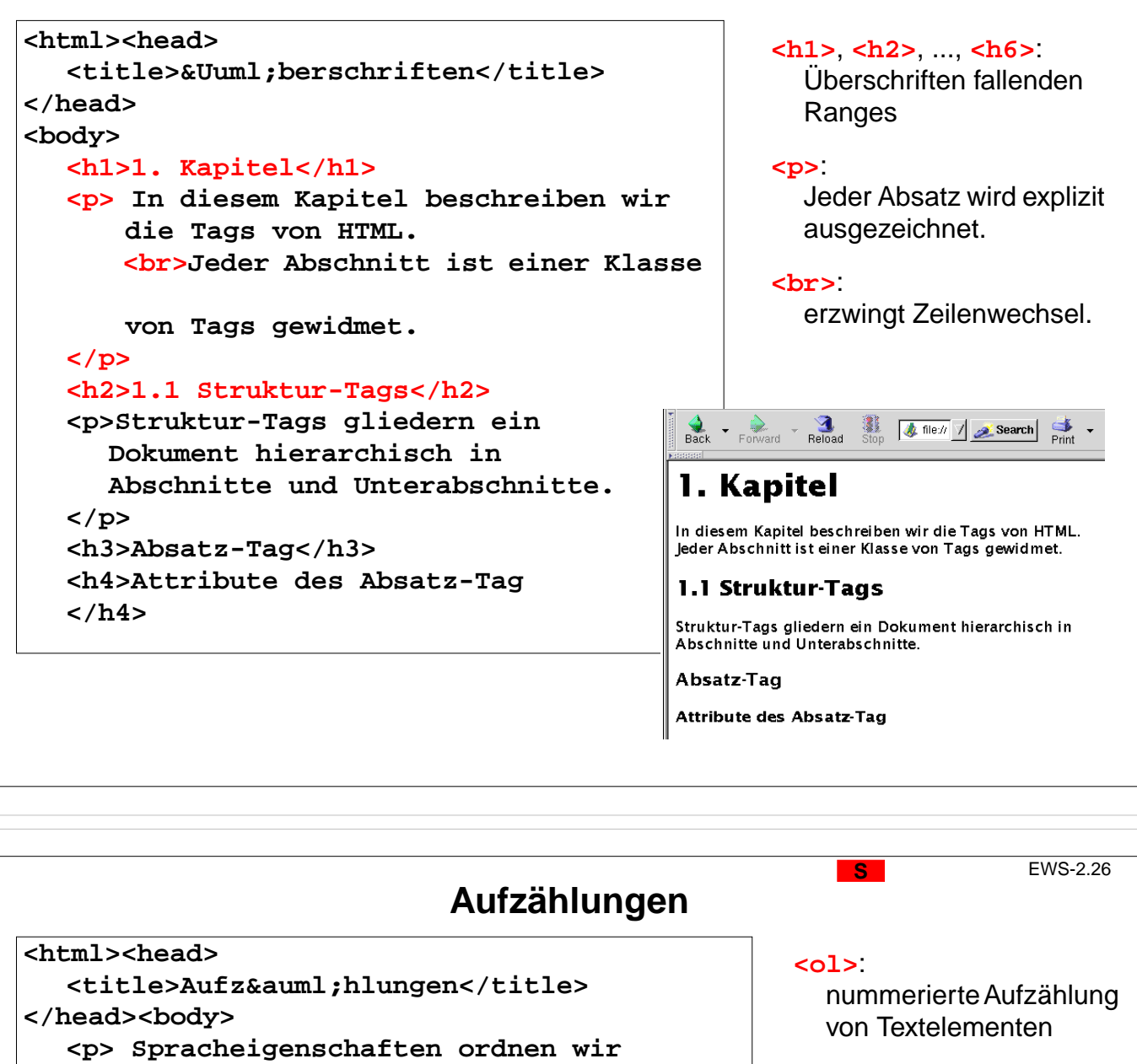

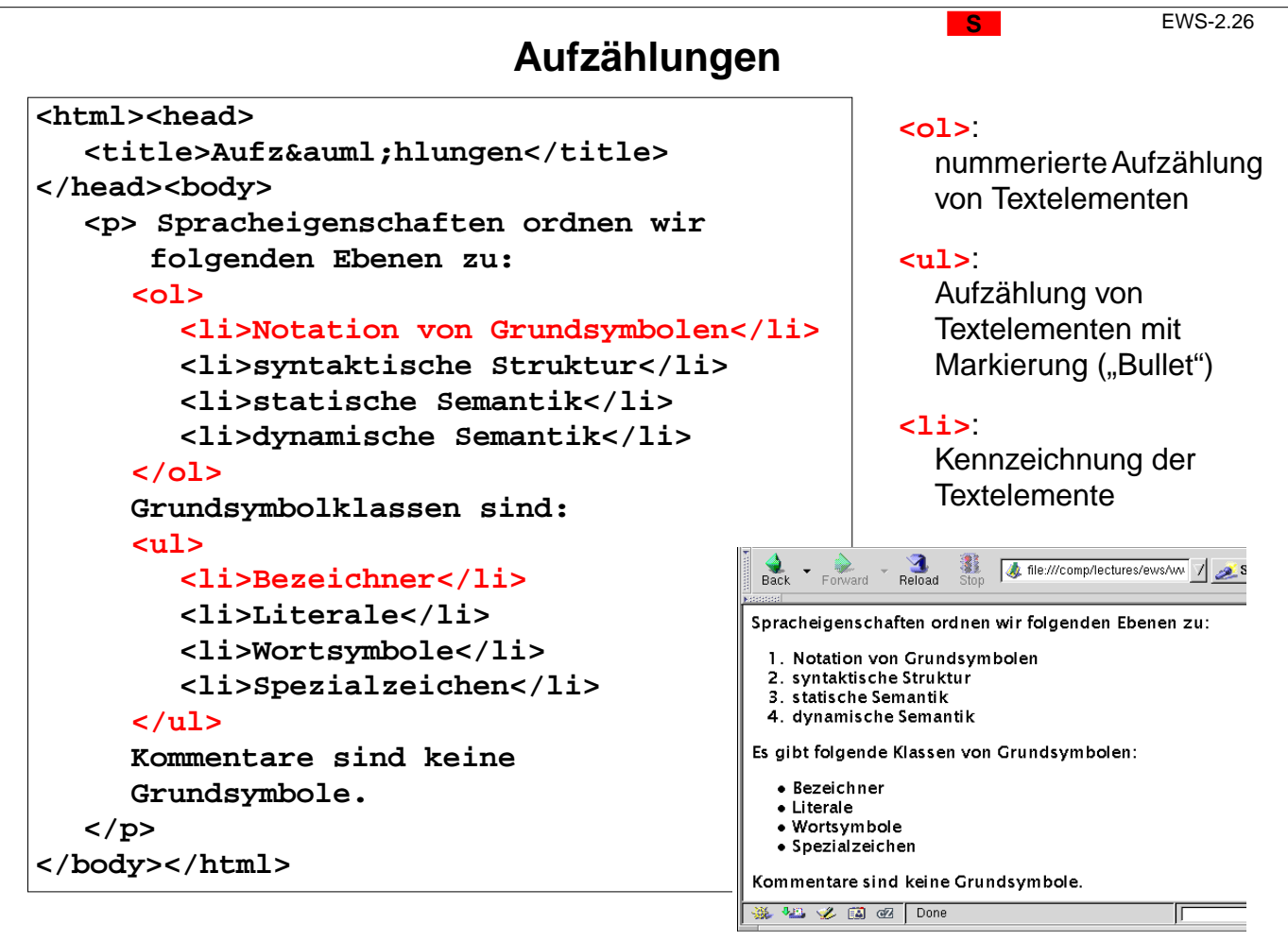

© 2005 bei Prof. Dr. Uwe Kastens © 2005 bei Prof. Dr. Uwe Kastens

© 2005 bei Prof. Dr. Uwe Kastens

© 2005 bei Prof. Dr. Uwe Kastens

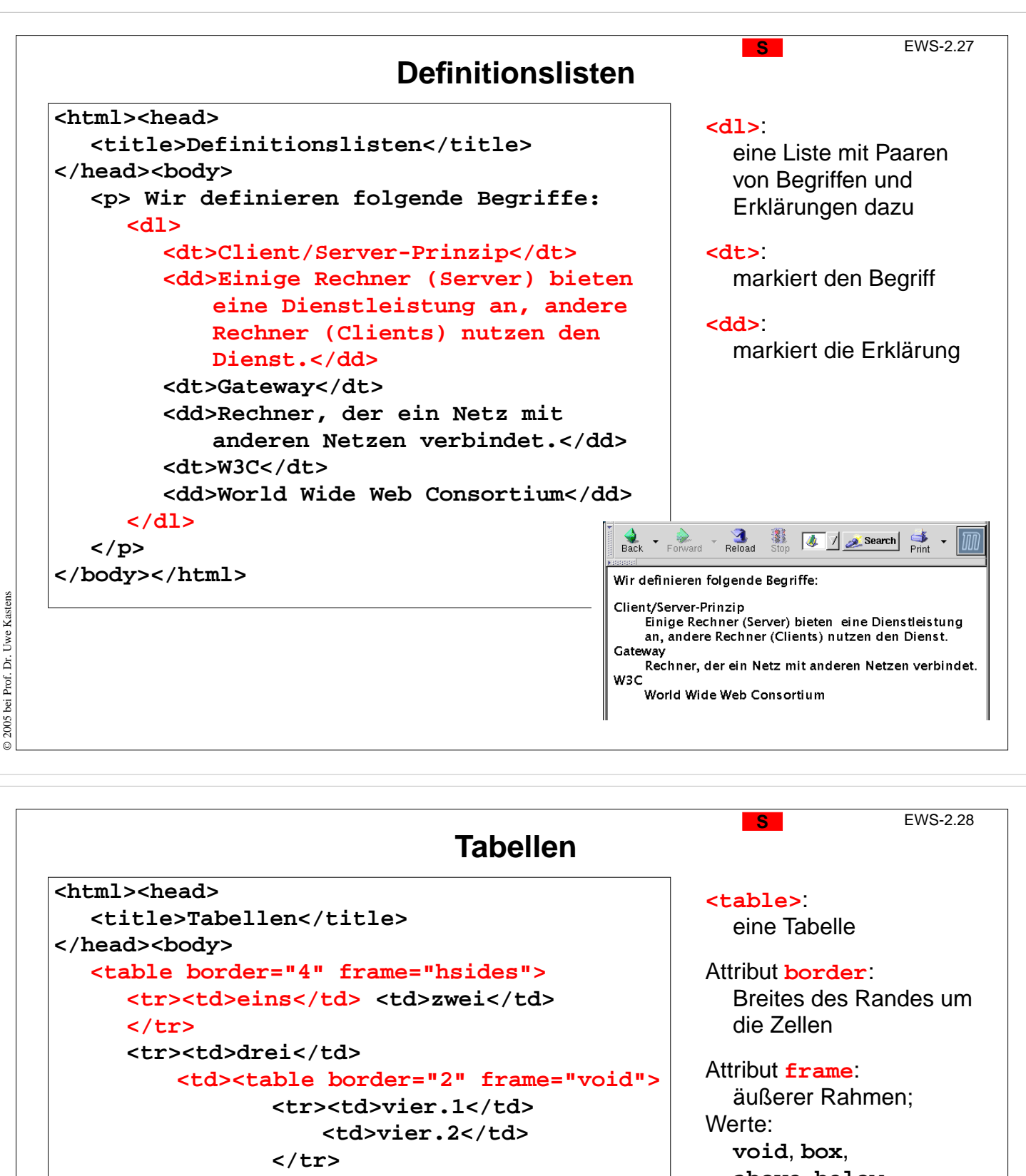

**<tr><td>vier.3</td> <td>vier.4</td> </tr>**

#### **</table> </td>**

**</tr> </table> </body></html>**

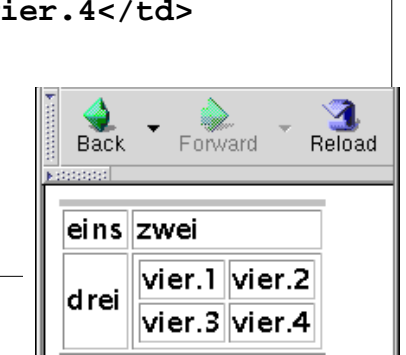

**above**, **below**, **hsides**, **vsides**, **lhs**, **rhs**

**<tr>**: **Tabellenzeile** 

#### **<td>**:

Tabellenzelle, kann selbst eine Tabelle enthalten

© 2006 bei Prof. Dr. Uwe Kastens © 2006 bei Prof. Dr. Uwe Kastens

![](_page_14_Figure_0.jpeg)

![](_page_14_Picture_1.jpeg)

## **Zweck-bezogene Hervorhebungen von Text** EWS-2.31

Textstücke können gekennzeichnet werden, damit sie durch **besonderen Schriftsatz hervorgehoben** werden. Dafür sollte man den **Zweck der Hervorhebung** kennzeichnen und **nicht die Darstellung** festlegen, z. B.

**<p>Vor Verlassen des Raumes das <em>Licht ausschalten</em> , aber <strong>nicht den Notausschalter</strong> benutzen!**

Hier ist der Zweck, Betonung und starke Betonung, angegeben. Die Darstellung im Schriftsatz kann man unabhängig davon festlegen. Das ist in folgendem Beispiel nicht mehr möglich und daher **nicht empfohlen:**

**<p>Vor Verlassen des Raumes das <b>Licht ausschalten</b> , aber <font color="red">nicht den Notausschalter</font> benutzen!**

Weitere Beispiele für **Zweck-bezogene Hervorhebungen**:

**<cite>** Zitat **<samp>** Beispiel **<dfn>** Definition **<code>** Quell-Code **<kbd>** Tastatureingabe **<var>** Variablenname

Zweck wird durch das class-Attribut individuell bestimmt

**<span class="meinAnteil">** für elementaren Fließtext

**<div class="meinAnteil">** für Textblöcke mit Unterstrukturen

# **S2.2 Cascading Style Sheets (CSS)**

Cascading Style Sheets (CSS) ist eine Sprache zur **Definition von Formateigenschaften für HTML-Auszeichnungen**.

CSS wird verwendet, um **Formatierungsangaben** von den Auszeichnungen der Struktur und der Zweck-bezogenen Hervorhebungen zu **trennen**:

![](_page_15_Picture_14.jpeg)

**<h1>Unsere Uni</h1>** <p>Eine der 5 Fakult&auml;ten ist **die <span class="eim">** Fakultät EIM</span>.</p> **...**

CSS-Datei: **Formatierung** der markierten Elemente

```
h1 {font-size:24;}
```

```
.eim {color:blue}
...
```
Ergebnisse:

- **• konsistente Formatierung im ganzen Dokument**
- **•** konsistente Formatierung **in vielen Dokumenten** (Corporate Identity)
- **• einfache Änderung** der Formatierung in der CSS-Datei HTML-Dateien bleiben unverändert

© 2006 bei Prof. Dr. Uwe Kastens Kastens D 2006 bei Prof. Dr. Uwe

© 2005 bei Prof. Dr. Uwe Kastens

© 2005 bei Prof. Dr. Uwe Kastens

**Notationen von Formatangaben in CSS** 

Im <head>-Abschnitt der HTML-Datei wird ein **Link** auf die CSS-Datei eingetragen mit dem **relativen Dateinamen** oder der vollen URL:

```
<link rel="stylesheet" type="text/css" href="formate.css"
>
```
CSS-Angaben können auch in die HTML-Datei eingebettet werden - sind dann aber **nicht wiederverwendbar**: **<style type="text/css"> CSS-Angaben </style>**

Formatangaben in CSS für bestimmte Arten von HTML-Tags:

```
h1, h2 {text-align:center;color:red;}
  em {font-weight:bold;}
  strong {font-weight:bold;color:red;}
allgemeine Form: HTML-Tags{ Folge von Formatangaben }
Formatangabe: Name:Wert; keine Leerzeichen; nur mehrteilige Werte in "
Beispiele: font-family:Times;
               font-style:italic;
               text-decoration:underline;
               list-style-type:disc;
               list-style-type:lower-alpha;
```
![](_page_16_Picture_7.jpeg)

© 2005 bei Prof. Dr. Uwe Kastens Kastens D 2005 bei Prof. Dr. Uwe

![](_page_17_Figure_0.jpeg)

![](_page_17_Picture_1.jpeg)

![](_page_18_Figure_0.jpeg)

![](_page_18_Figure_1.jpeg)

![](_page_19_Figure_0.jpeg)

**cols**-Attribut Anzahl der angezeigten **Spalten**

© 2005 bei Prof. Dr. Uwe Kastens

© 2005 bei Prof. Dr. Uwe Kastens

abschicken

![](_page_20_Figure_0.jpeg)

**<input type="checkbox"** 참 Home **Bookmarks f** Lectures ein Element, dass man **auswählen** kann Nehmen Sie zum Kaffee **name**-Attribut ☑ Milch **identifiziert das Eingabeelement** ⊡ Zucker im verarbeitenden Programm abschicken **value**-Attribut wenn das Element gewählt ist, wird das Paar (**name, value**) **übertragen** ı http://www.upb.de/?milch=ja&zucker=ja Stop ures for Suchen for Dictionaries for Zeitungen for Reise

© 2005 bei Prof. Dr. Uwe Kastens © 2005 bei Prof. Dr. Uwe Kastens

![](_page_21_Figure_0.jpeg)

![](_page_21_Figure_1.jpeg)